# A Solver That Learns

# Tom Elken

Member of Technical Staff: Math Libraries

Silicon Graphics, Inc.

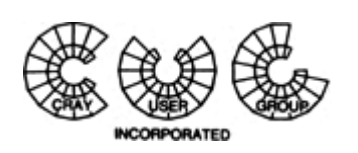

41st Cray User Group **Conference** Minneapolis, Minnesota

### **Overview**

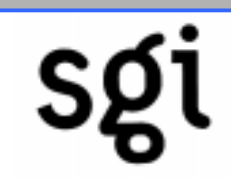

- Sparse linear solvers at SGI
- Matrix ordering options
- New ordering options
- Performance results
- Other Enhancements to Sparse Solver
- Ideas for the Future
- $\bullet$ (much of this was joint work with Cheng Liao, SGI)

# Sparse linear solvers at SGI

# SCSL / complib

- PSLDLT: symmetric
- PSLDU: structurally symmetric

On Developer's Toolbox:

- sparse iterative solver
- LIBSCI (PVP)
- iterative, symmetric, structurally symmetric and general solvers

# Sparse linear solvers at SGI

- Introduced ~1995
- First offered to ISVs as static libraries to enhance applications
- Sometimes offered 5-10x advantage
- Added to complib and then SCSL
- Now, public domain versions exist & they are an industry standard
- Need to keep enhancing them

#### What is sparse-matrix ordering?

- In solving Mx=b, first factor M into LDL<sup>T</sup>.  $L_{ii}$  entries can become non-zero when  $M_{ii}$  are zero.
- Solve by solving Lz=b; Dy=z; L<sup>T</sup>x=y.
- Fill (non-zeroes) can be up to 50X in L compared to M.
- Factoring a permuted matrix PMPT can dramatically reduce the work to factorize M. A permutation is a reordering.

# PSLDLT/PSLDU ordering options

#### 0. No re-ordering

1. Approximate Minimum Fill (AMF)

• fairly fast ordering, moderate quality

#### 2. Nested Dissection Hybrid

- Ed Rothberg & Bruce Hendrickson original authors
- AKA: Extreme ordering or BEND
- more ordering time, better quality

# Algorithmic ideas

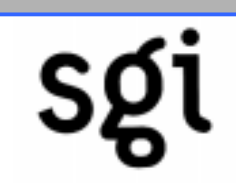

- Finding the best ordering of rows is an NP-complete (very difficult) problem
- Currently, matrix ordering is a serial computation
- Very different quality of orders can be produced using different "starting points"
- ==> Do more orders using embarrassing parallelism & use the best
- Internally referred to as Extreme2 ordering

### New ordering options

### 3. Multiple Nested Dissection orders

- default is OMP\_NUM\_THREADS orders
- repeatable quality

### 4. Multiple ND orders using feedback file information

- default is 2 x OMP\_NUM\_THREADS orders
- file is at most 5KB, up to 200 records
- feedback file is binary
- A solver that learns

#### Other Changes to SGI Sparse Solvers

#### • New default for ordering option

- Extreme ordering (Method 2) is now the default
- Out-of-core solver option
	- Was in recent SCSL version, but now is documented
	- Single-processor only
	- Striped file system useful
	- Simple interface and performs well

# Choosing a default method

- Should default be best for which size model?
- Decided to optimize for medium or larger problems (at least 5000 equations)
- Extreme2 (3) about 3% faster than Extreme, but is new tech., so we use Method 2 as the new default.

#### **Total Time for Nine models**

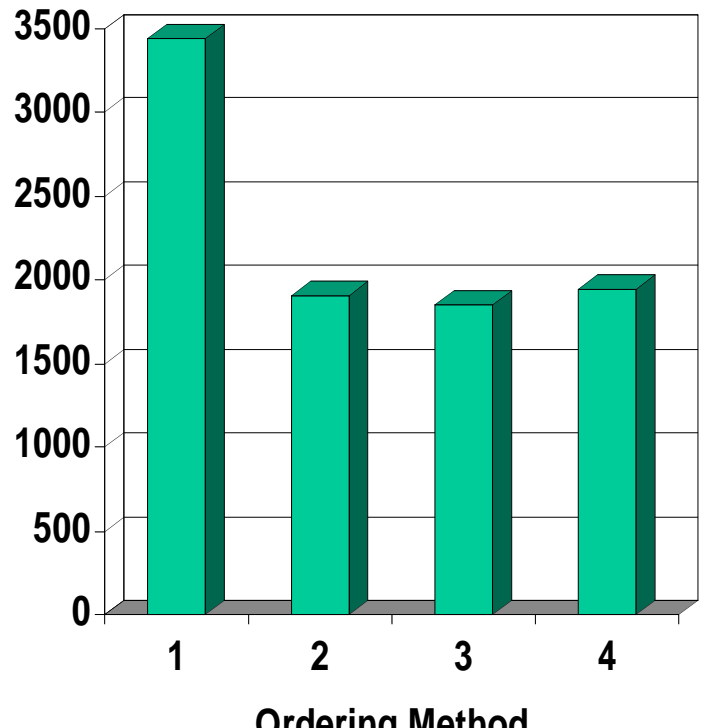

**Ordering Method**

# Out-of-core (OOC) Option

- Performance 15% slower here than extreme (Method 2) ordering incore...
- but faster than AMF (1)
- This used 4-way striping on file system -- 140 MB/s on some reads
- Allowed 128MB in-core for factor storage

#### **Total Time for Nine models (1-CPU runs)**

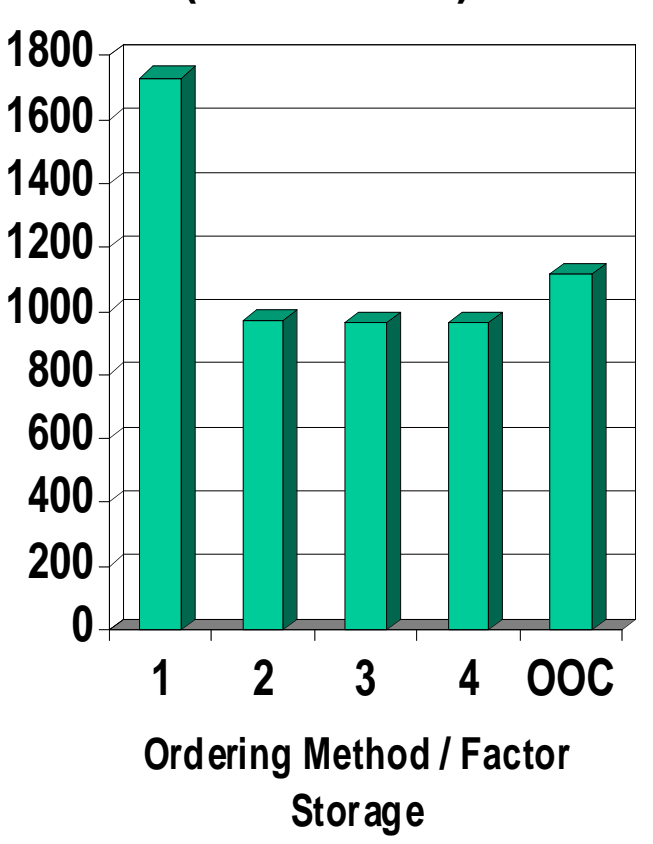

#### New Sparse Solver Environment Variables

- SPARSE\_NUM\_ORDERS can be used to change the number of orderings performed from the default of 2\*OMP\_NUM\_THREADS; Examples:
	- –'setenv SPARSE\_NUM\_ORDERS 100' to get a best-case ordering information into the feedback file
	- 'setenv SPARSE\_NUM\_ORDERS 1' when you have run a number of matrix orderings already (with method=4)
- SPARSE\_FEEDBACK\_FILE can be set to the path and file name where the feedback information will be kept. The default feedback file used otherwise is \$HOME/.sparseFeedback.

### Comparison of ordering methods

- Structural model with ~36K degrees of freedom
- Shows extra ordering time for new options
- •Time reflects 1 preprocess, 4 factorizations & 2 solves
- "4 with history" ==> 'setenv SPARSE\_NUM\_ORDERS 1' since already have good info in SPARSE\_FEEDBACK\_FILE

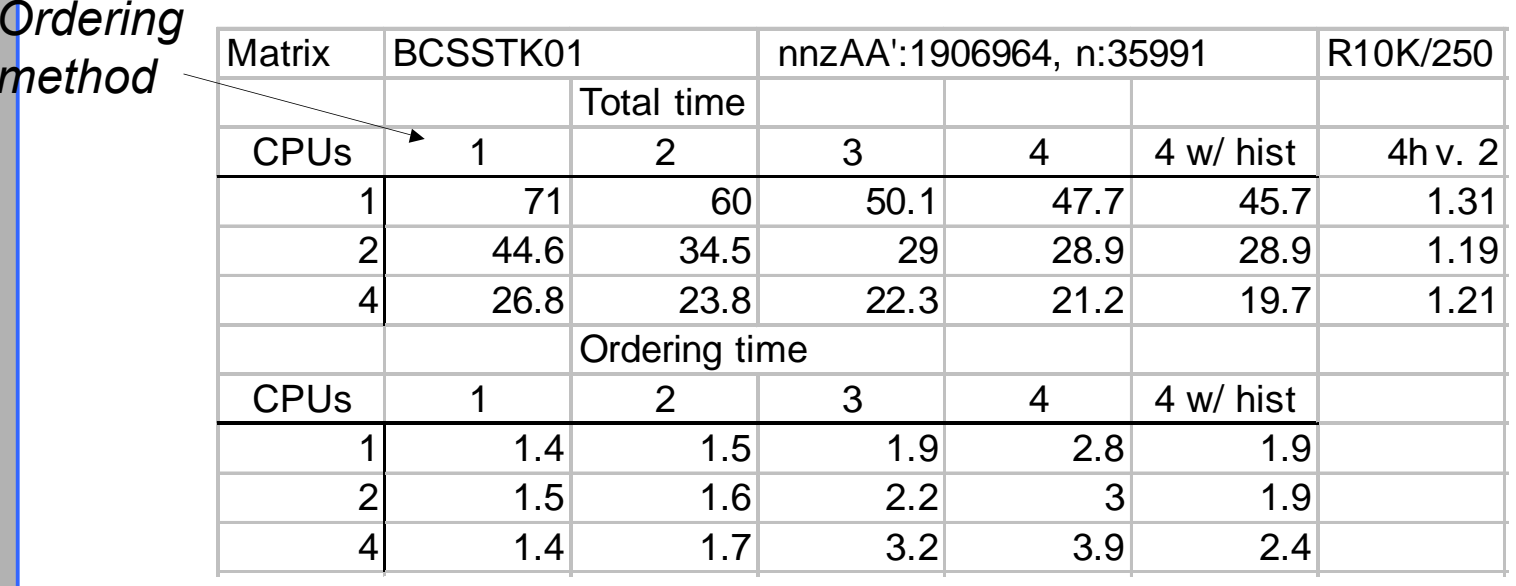

*method*

# Using the learning

- After doing a 4, 2 and 1 thread solves (history of 14 orderings), repeat using 'setenv SPARSE\_NUM\_ORDERS 1'
- Small advantage on these 9 matrices, more results shown soon.

#### **Total Time for Nine models**

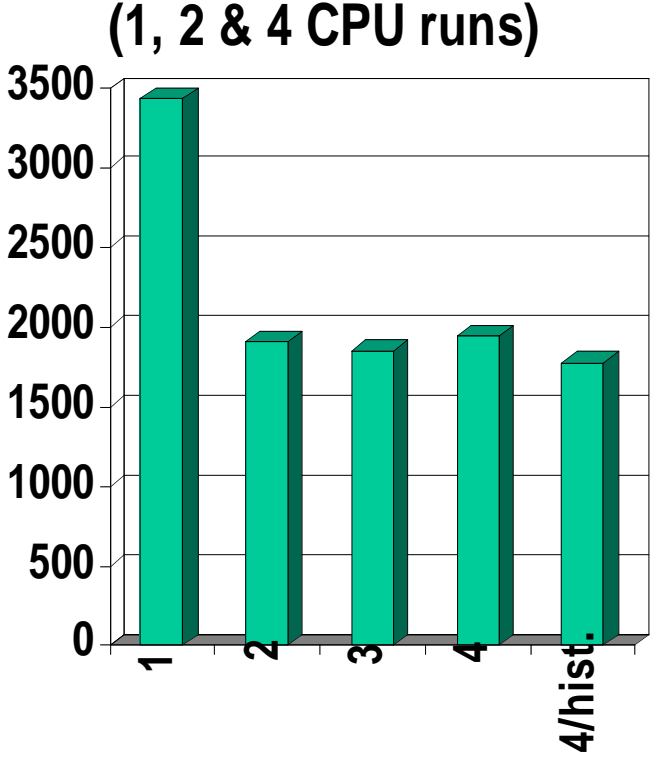

**Ordering Method**

### Performance Results

# **Overview**

- Applications already integrating new solver:
	- Abaqus
	- CPLEX

#### • PSLDLT performance

- Case study
- Large / dense model scalability
- Comparison to a public domain solver -- **SPOOLES**

# ABAQUS: first to use

### Uses a default of 36 orderings

- Can be changed (BEST\_HIGH env var)
- Best seed can be output by setting DUMP\_EXTREME\_INFO
- Seed can be input by SEED env var
- ABAQUS a good use of this technology
- one ordering is used hundreds of times

# ABAQUS Performance

- 12 of 28 benchmarks shown here
- Extreme2 shows: 18% improvement over extreme; 10% improvement over METIS (public domain S/W)

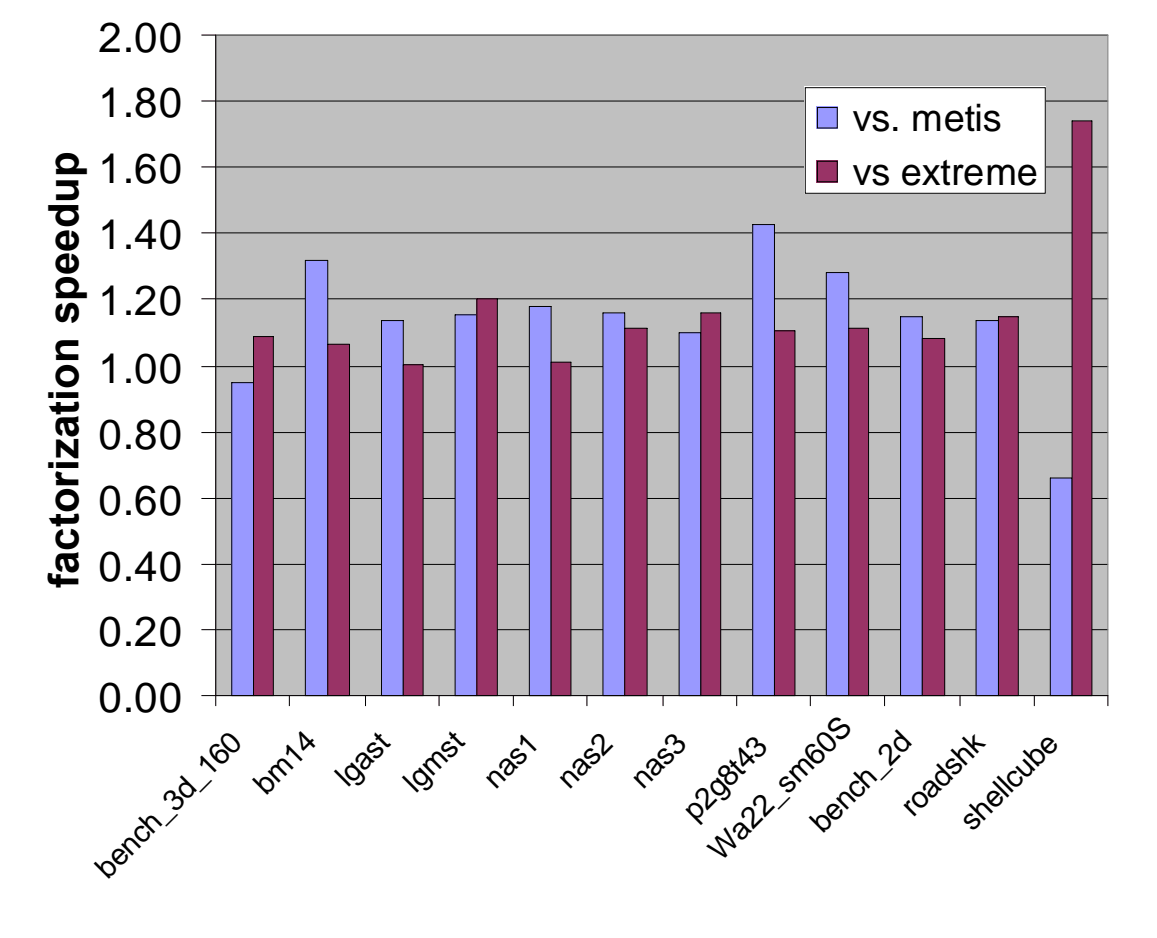

### Performance Results: as a CPLEX add-on

- ILOG provides ordering 'hook' so customer can link SGI extreme2 matrix ordering w/ CPLEX 6.5.
- Speedups vary from nothing to ~2x. Average 16% over default 6.5 on this set of (mostly high fill-in) models -- 25% over CPLEX 6.0
- •Uses a 'history' of 50 orderings.

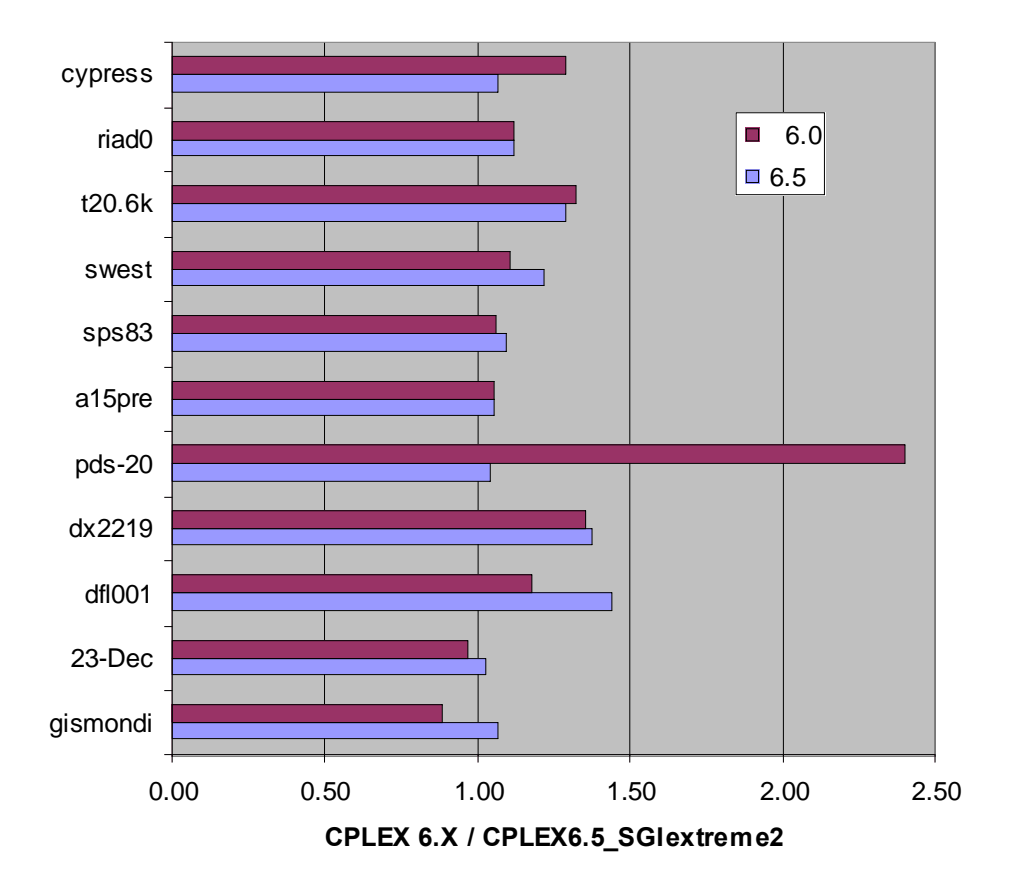

# PSLDLT: Scalability to 8 CPUs

- Measured: Elapsed time for 1 preprocess, 2 factorizations, 2 solves.
- # f.p. ops to factor & preprocess time :

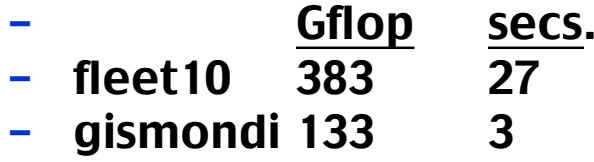

- th2 34 18
- –280Kdof 18 15

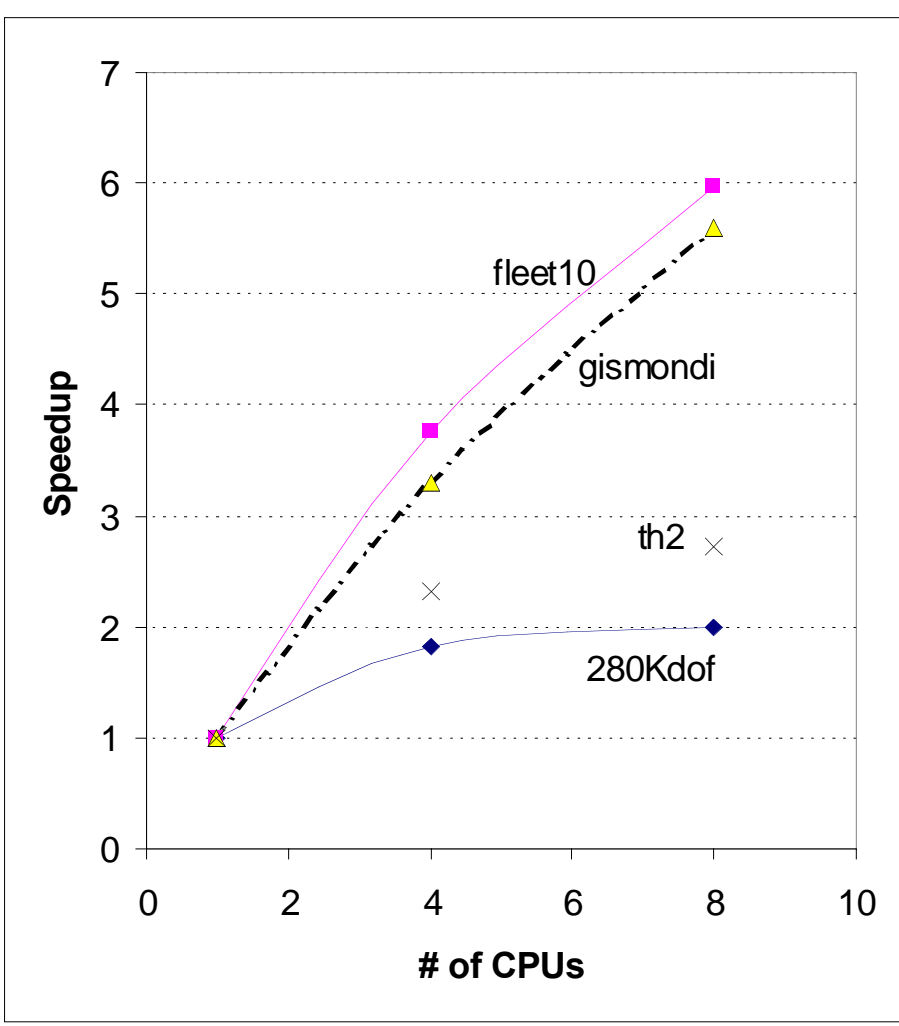

### Scalability: Factorization Mflops

- Amdahl's law resp. for much of lack of scaling in previous chart
- Over 11 Gflops achieved on gismondi on 48 CPUs
- More can be done to improve memory placement
- These results used DSM\_ROUND\_ROBIN data placement

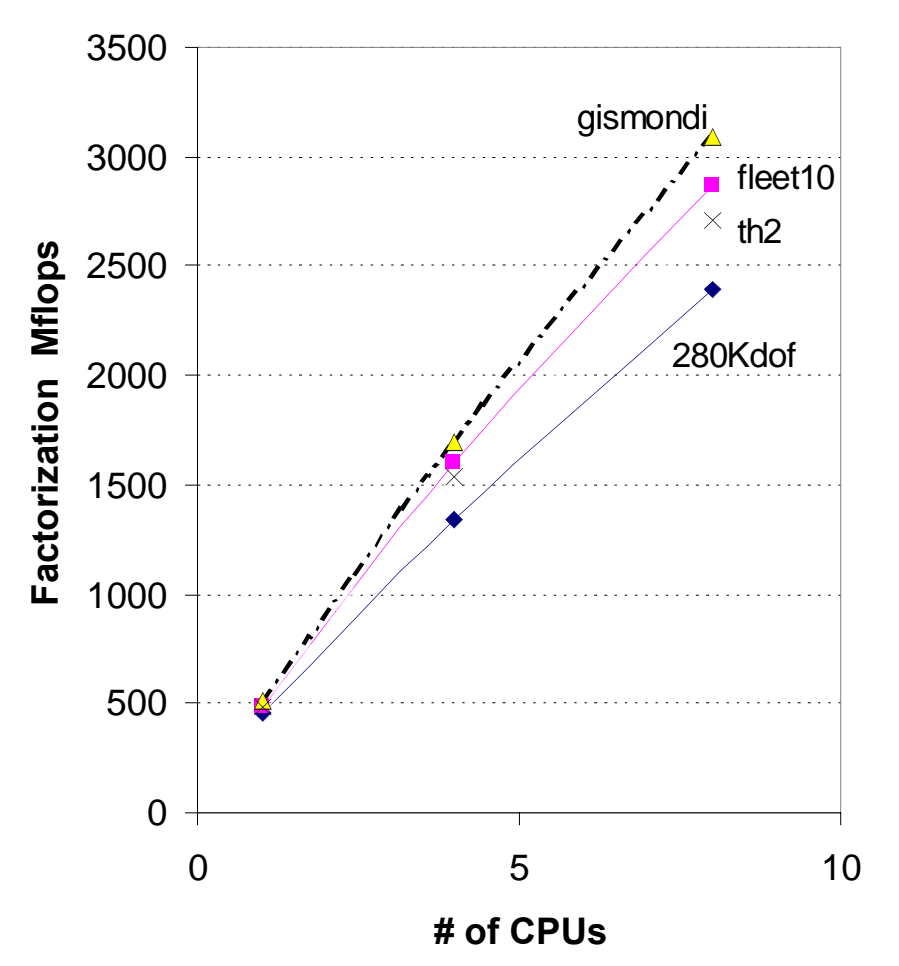

# PSLDLT Perf. Results

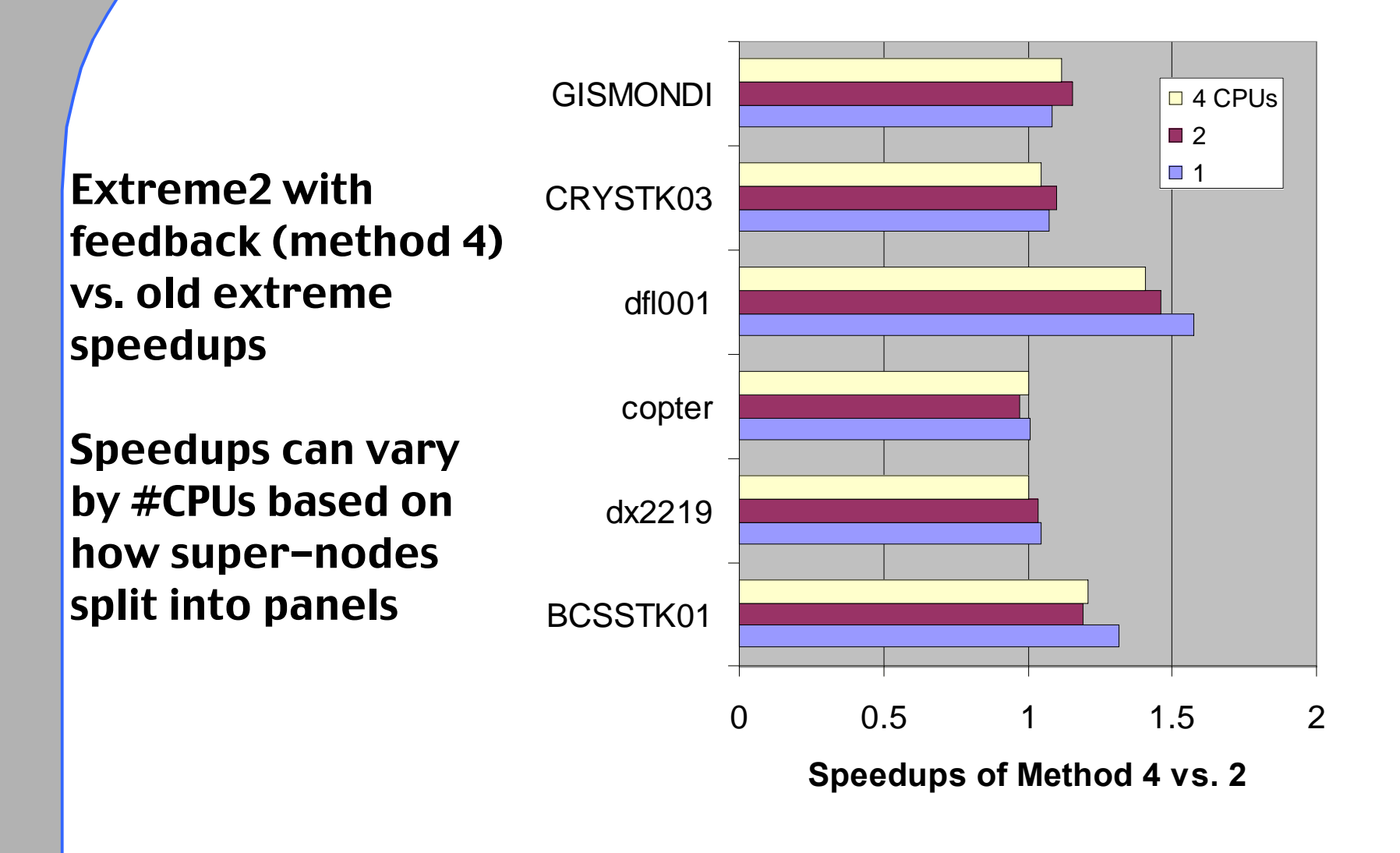

# A Public Domain Alternative

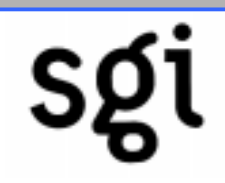

SPOOLES Library: Sparse Object-Oriented Linear Equation Solver

- As Object-Oriented as C allows
- Solves Real/Complex, Symmetric/Non-symm.
- With or without pivoting for stability
- Serial or Parallel (Pthreads or MPI)

Comes with various example programs -- the following results are from the LinSol MT wrapper object and driver

# Factorization comparison

- • PSLDLT faster on 1-CPU and better scalability
	- – (in chart,  $-1$  ==> 1 CPU  $-4 == > 4$  CPUs  $)$
- A15 has a few large, dense supernodes - PSLDLT has been designed to handle
- Not a fair comparison:
	- PSLDLT has kernels (in C) hand-optimized for MIPS CPUs & large caches;
	- SPOOLES is more general; has pivoting option

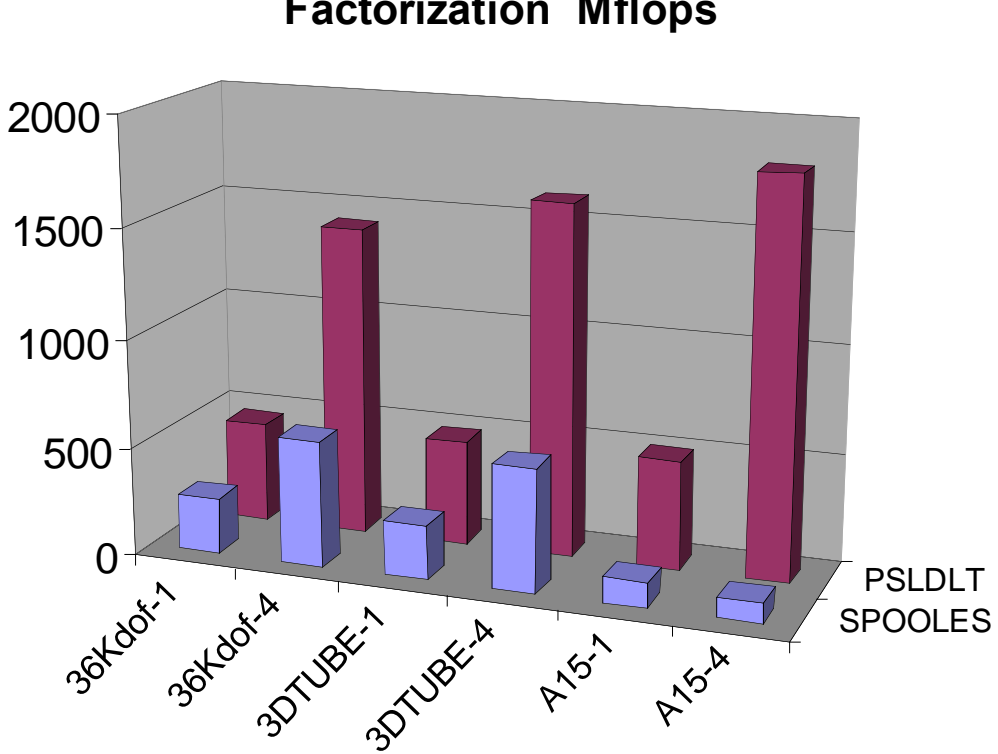

**Factorization Mflops**

# Triangular Solve Comparison

- SPOOLES about twice as fast on the solve after the factorization
- Solve time is small % of total:
	- 1.5% (SPOOLES)
	- 5% (PSLDLT)
- We have some work to do

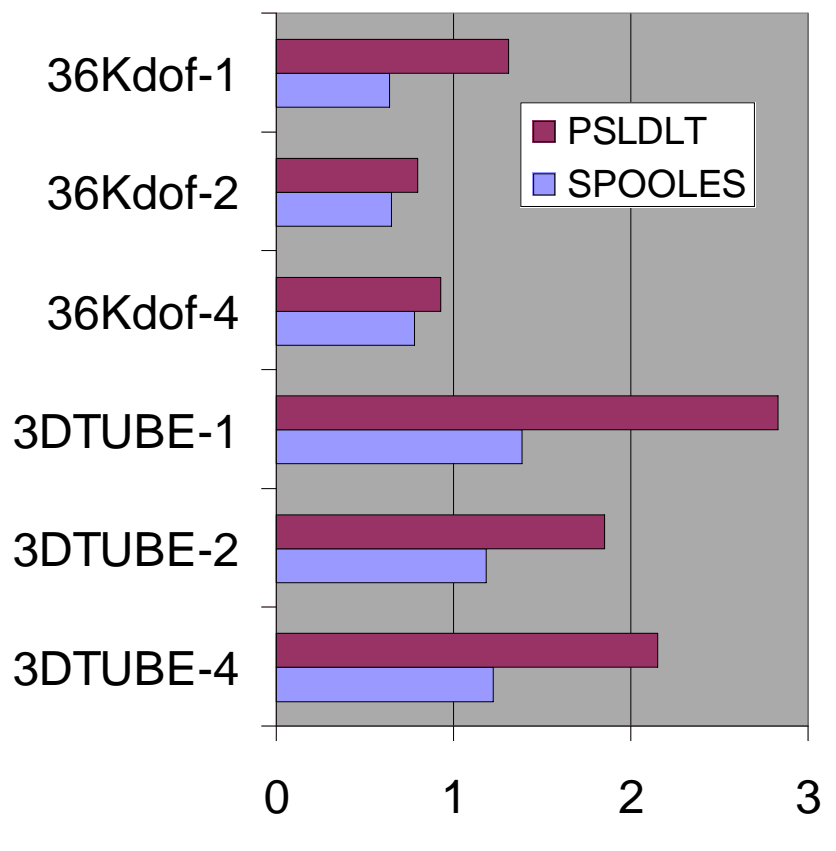

**elapsed seconds**

# Preprocessing comparison

- Time: PSLDLT -Method 3 does 1 ordering per thread & is generally faster; SPOOLES/LinSol uses 2 methods in serial
- Quality: PSLDLT (3) generally fewer factorization ops and can improve with more threads

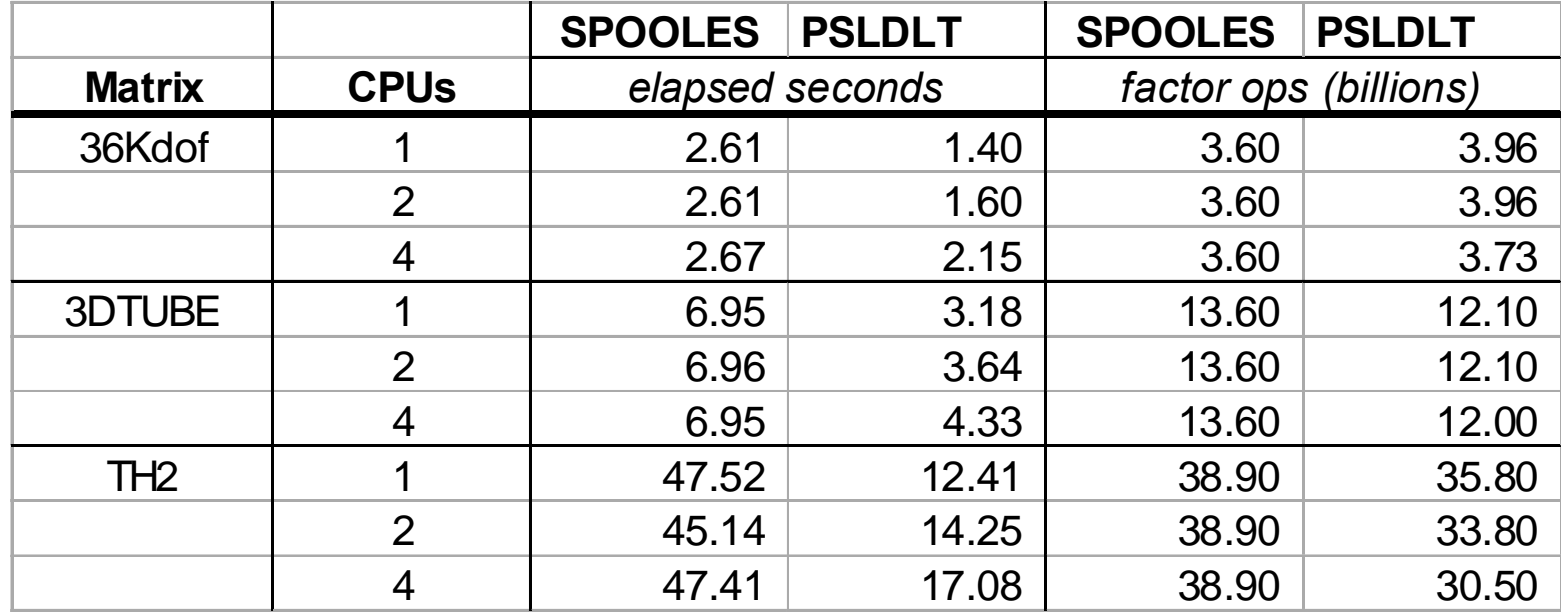

# Summary

- New default ordering option: Extreme (big speedups for larger/denser models)
- New matrix ordering option: Extreme2
	- Primarily useful when many factorizations will be done on one non-zero structure
- Out-of-core capabilities available (singleprocessor)

# Possible futures for sparse solvers

- Tuning & algorithm improvements:
	- ordering and factorization scalability
	- triangular solve performance
- General sparse solver with pivoting?
- Port to IA-64 & IA-32? Linux or NT?
- Hybrid direct / iterative methods